# University of Houston Z Clear Lake

Office of the Provost Office of International Admissions and Programs

## Steps to retrieve your I- 20 from E-services

Step 1: Go to e-services portal and login using your credentials.

https://www.uhcl.edu/eservices/

Step 2: On Student home page, click on to Tasks.

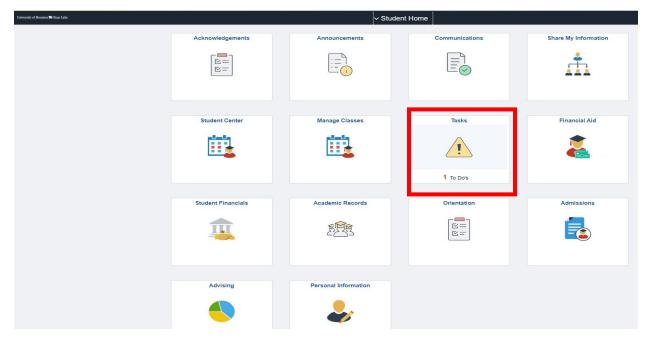

### Step 3: Click on the tab.

| Student Home         |                |               | Tasks |          |          | ណ៍    | Q | ۵ | : ⊘ |
|----------------------|----------------|---------------|-------|----------|----------|-------|---|---|-----|
| To Do List           | To Do List     |               |       |          |          |       |   |   |     |
| Completed Agreements |                |               |       |          |          | 1 row |   |   |     |
|                      |                |               |       |          |          | î     |   |   |     |
|                      | Task           | Institution   |       | Due Date | State    |       | _ |   |     |
|                      | I-20 Completed | UH-Clear Lake |       |          | Received | >     |   |   |     |
|                      |                |               |       |          | L. L.    |       |   |   |     |
|                      |                |               |       |          |          |       |   |   |     |
|                      |                |               |       |          |          |       |   |   |     |
|                      |                |               |       |          |          |       |   |   |     |
|                      |                |               |       |          |          |       |   |   |     |
|                      |                |               |       |          |          |       |   |   |     |
|                      |                |               |       |          |          |       |   |   |     |
|                      |                |               |       |          |          |       |   |   |     |
|                      |                |               |       |          |          |       |   |   |     |
|                      |                |               |       |          |          |       |   |   |     |
|                      |                |               |       |          |          |       |   |   |     |
|                      |                |               |       |          |          |       |   |   |     |
|                      |                |               |       |          |          |       |   |   |     |

# Step 4: Click on view I- 20.

| Student Home         |                | Tasks                                                 |          | 값 Q   | Ø |
|----------------------|----------------|-------------------------------------------------------|----------|-------|---|
| To Do List           | To Do List     |                                                       |          |       |   |
| Completed Agreements | IO DO LIST     |                                                       |          | 1 row |   |
|                      |                |                                                       |          | Î.↓   |   |
|                      | Task           | Task Details ×                                        | Status   |       |   |
|                      | I-20 Completed | I-20 Completed                                        | Received | >     |   |
|                      |                | Institution UH-Clear Lake<br>Academic Career Graduate |          |       |   |
|                      |                | Career Number 0                                       |          |       |   |
|                      |                | Application Number 01287688                           |          |       |   |
|                      |                | Contact Office of Admissions                          |          |       |   |
|                      |                | admissions@uhcl.edu<br>Your I-20 has been completed.  |          |       |   |
|                      |                | Your I-20 has been completed                          |          |       |   |
|                      |                |                                                       |          |       |   |

#### Step 5: Click on View.

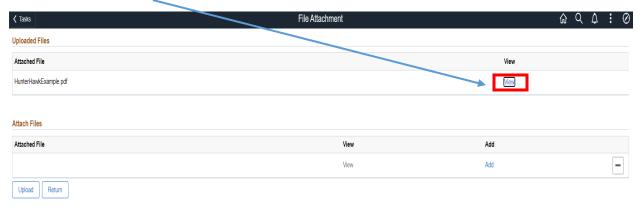

### Step 6: View your attached I-20.

| = 1-20, Certificate of Eligibility for Nonimmigrant Student Status | 1 / 3   - 90% +   🗄 🕸                                                                                                    | ± ē :                                                                                                    |
|--------------------------------------------------------------------|----------------------------------------------------------------------------------------------------|----------------------------------------------------------------------------------------------------|
|                                                                    | Department of Homeland Security<br>U.S. Immigration and Customs Enforcement<br>U.S. Marking Control (1997) 0400 NO. 1603-0038                                                                                                    | bility for Nonimmigrant Student Status                                                                    |
|                                                                    | SEVIN ID: NO00000000<br>DERNAUEMENTANNE GIVENNAME<br>Inter the mask<br>Inter the mask<br>Inter the mask<br>Inter the mask Content of CONTROL OF CITIZENS<br>Inter the mask Inter Content of CONTROL OF CITIZENS<br>Inter Content Inter Content of Content of Con | III Class of Administen                                                                                   |
|                                                                    | CTY OF BIRTH DATE OF BIRTH BURTON BARDEN STATE OF BIRTH BURTON BURTON STATEMENT ADMISSION NUMBER BURTON STATEMENT STATEMENTS STATEMENTS STATEME               | ACADEMIC AND<br>LANGUAGE                                                                                  |
| 2                                                                  | STROUTOFFELL TO CONTACT UPON ARRIVAL SCHOOL CODE AND A<br>Brephanie Bolleren BOO2110000000 (Pr. International Brudent Advisor 10 DECOMBER 2002<br>PROCEEDED (PROCEEDED (PROCEED (PROCEED (PROCEED (PROCEED (PROCEED (PROCEED (PROCEED (PROCEEDED (PROCEED (PROCEED (PROCEED (PROCEED (PROCEED))))))))))))))))                                                                                                    | JUR 2                                                                                                    |
|                                                                    | Required Student is proficient 21 START OF CLASSES PROGRAM STARTISHD DATE 22 AUGUST 2022 20 AUGUST 2022 - 31 MAY 2024 FINANCIALS                                                                                                    | HIJAST ANNUSSION DATE<br>3007 2022                                                                        |
|                                                                    | ESTIMATED AVERAGE COSTS FOR 9 MONTHS         STEDENTS FLUXING A           Tuition and Fees         5         19,077         Personal Funds           Living Expenses         5         7,200         Punds Prem This Bob           Expenses         5         0         Tatify           Heid Ins & Books         6         3,390         On-Genergue Engineers           TOTAL         5         9,467         TOTAL                                                                                                    | \$ 0<br>ool \$<br>\$ 29,667                                                                               |
| 3                                                                  | REMARKS<br>Mandatory Orientation begins 08/15/2022. After hours assistance: Campus polic                                                                                                    | # at (20)-201-2222.                                                                                       |
|                                                                    | SCHOOL ATTENTATION Lot provide the proper that all demonstrates evolved above the extended bases I speed that have not be<br>the provide the provide that all demonstrates evolved above the extended that I speed that have been provided above the extended that the provide that the provided that the provided that the provi            | tion, transcripti, or other records of courses taken<br>col has determined that the above named student's |
|                                                                    | STUDENT ATTESTATION<br>There read and gaves samply with the terms and conditions of my administra and these of any extension of any<br>offens speecifically times and in true and correct to the best of my handledge. Lordny that it suck to start or<br>prepared programming all florgering of adaption of the condition and only. The antiprice for meaning device of trades<br>prepared to SCPR 214.3(g) is determine my strainingized status. Pornet or generation, and student, using sing sign<br>X.                                                                                                    | in the United States temporarily, and solely for the<br>e any information from my records needed by DHS   |
|                                                                    | SIGNATURE OF Juster Back DATE NAME OF PARENT OR GEARDIAN SIGNATURE ADDRESS (                                                                                                    | dybald or provincionality) DATE                                                                           |